# **pyVoIP** *Release 2.0.0a5*

**Tayler J Porter**

**Feb 14, 2024**

# **CONTENTS:**

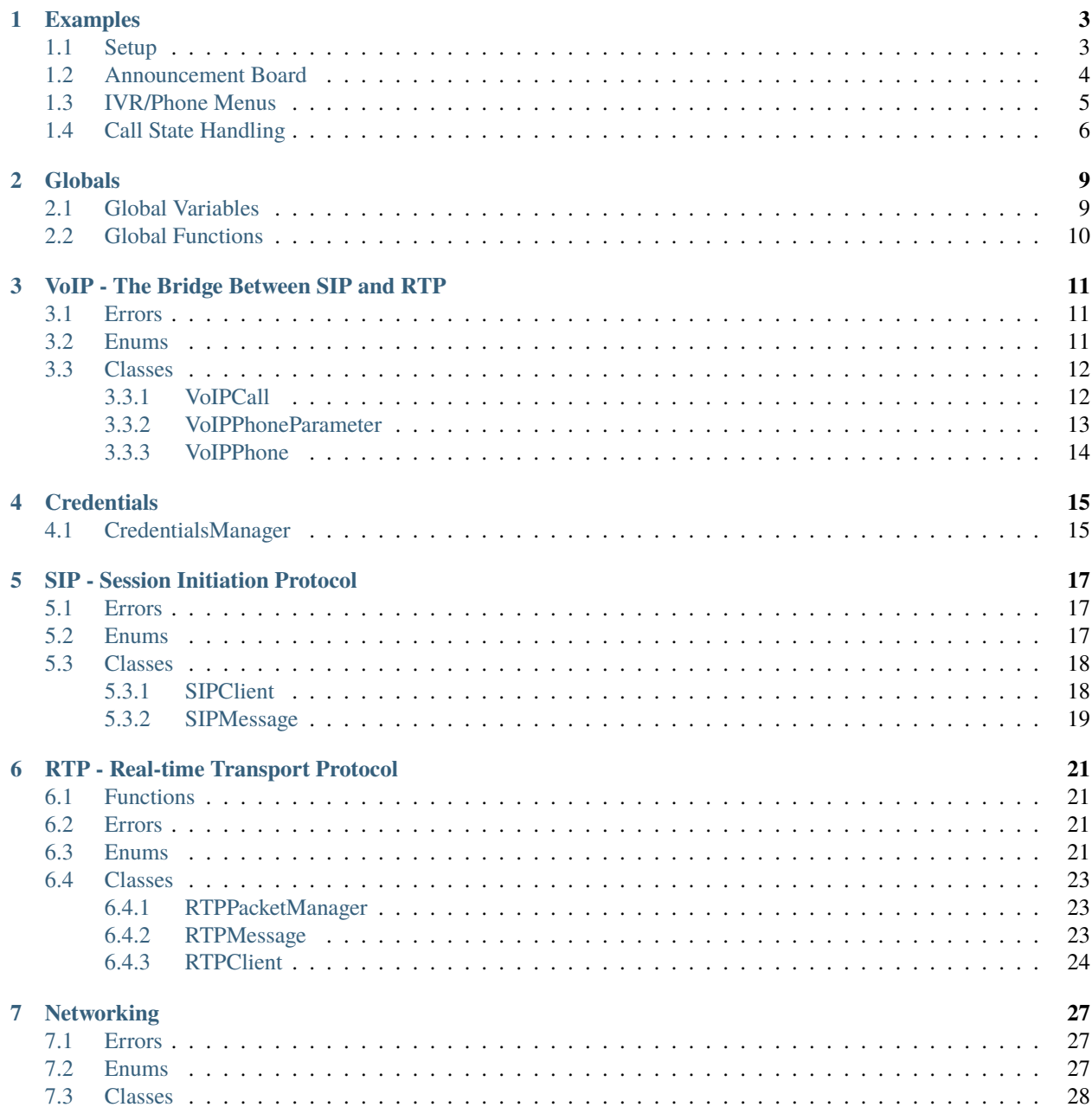

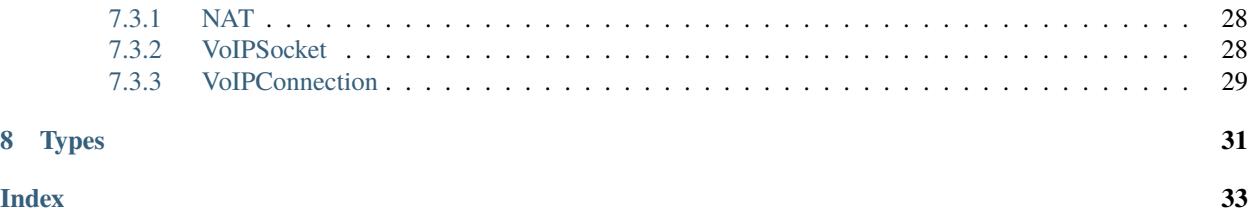

<span id="page-4-2"></span>PyVoIP is a pure python VoIP/SIP/RTP library. Currently, it supports PCMA, PCMU, and telephone-event.

Please note this is is still in development and can only originate calls with PCMU. In future, it will be able to initiate calls in PCMA as well.

This library does not depend on a sound library, i.e. you can use any sound library that can handle linear sound data such as pyaudio or even wave. Keep in mind PCMU only supports 8000Hz, 1 channel, 8 bit audio.

In this documentation we will use the following terms:

### **client**

<span id="page-4-1"></span><span id="page-4-0"></span>For the purposes of this documentation, the term *client* will be defined as the person calling this library.

### **user**

For the purposes of this documentation, the term *user* will be defined as the programmer, i.e. the 'server-side' if using the [Client-Server model.](https://en.wikipedia.org/wiki/Client%E2%80%93server_model)

## **ONE**

## **EXAMPLES**

<span id="page-6-0"></span>Here we will go over a few basic phone setups.

# <span id="page-6-1"></span>**1.1 Setup**

PyVoIP uses a *[VoIPPhone](#page-17-0)* class to receive and initiate phone calls. The settings for our phone are passed via the *[VoIPPhoneParameter](#page-16-0)* dataclass. When a call is received, a new instance of a *[VoIPCall](#page-15-1)* is initialized. You can overwrite this class in initialization of VoIPPhone.

In this example, we are importing *[CredentialsManager](#page-18-1)*, *[VoIPPhone](#page-17-0)*, *[VoIPPhoneParameter](#page-16-0)*, *[VoIPCall](#page-15-1)*, and *[Invalid-](#page-14-3)[StateError](#page-14-3)*. *[CredentialsManager](#page-18-1)* stores and retreives passwords for authentication with registrars. *[VoIPPhone](#page-17-0)* is the main class for our [softphone.](https://en.wikipedia.org/wiki/Softphone) *[VoIPPhoneParameter](#page-16-0)* is the settings for our *[VoIPPhone](#page-17-0)*. *[VoIPCall](#page-15-1)* will be used to create our custom answering class. An *[InvalidStateError](#page-14-3)* is thrown when you try to perform an impossible command. For example, denying the call when the phone is already answered, answering when it's already answered, etc.

The following will create a phone that answers and automatically hangs up:

```
from pyVoIP.credentials import CredentialsManager
from pyVoIP.VoIP.call import VoIPCall
from pyVoIP.VoIP.error import InvalidStateError
from pyVoIP.VoIP.phone import VoIPPhone, VoIPPhoneParamter
class Call(VoIPCall):
   def ringing(self, invite_request):
        try:
            self.answer()
            self.hangup()
        except InvalidStateError:
            pass
if __name__ == '__main__".cm = CredentialsManager()
   cm.add(<SIP server username>, <SIP server password>)
   params = VoIPPhoneParamter(<SIP server IP>, <SIP server port>, <SIP server user>, cm,
˓→ bind_ip=<Your computers local IP>, call_class=Call)
   phone = VoIPPhone(params)
   phone.start()
   input('Press enter to disable the phone')
   phone.stop()
```
## <span id="page-7-0"></span>**1.2 Announcement Board**

Let's say you want to make a phone that when you call it, it plays an announcement message, then hangs up. We can accomplish this with the builtin libraries [wave,](https://docs.python.org/3/library/wave.html) [audioop,](https://docs.python.org/3/library/audioop.html) [time,](https://docs.python.org/3/library/time.html) and by importing *[CallState](#page-14-4)*.

```
from pyVoIP.credentials import CredentialsManager
from pyVoIP.VoIP.call import VoIPCall
from pyVoIP.VoIP.error import InvalidStateError
from pyVoIP.VoIP.phone import VoIPPhone, VoIPPhoneParamter
import time
import wave
class Call(VoIPCall):
   def ringing(self, invite_request):
        try:
            f = wave.open('announcment.wav', 'rb')frames = f.getnframes()
            data = f.readframes(frames)
            f.close()
            call.answer()
            call.write_audio(data) # This writes the audio data to the transmit buffer,
ightharpoonupthis must be bytes.
            stop = time.time() + (frames / 8000) # frames/8000 is the length of the
˓→audio in seconds. 8000 is the hertz of PCMU.
            while time.time() \le stop and call.state == CallState.ANSWERED:
                time.sleep(0.1)
            call.hangup()
        except InvalidStateError:
            pass
        except:
            call.hangup()
if __name__ == '__main__".cm = CredentialsManager()
   cm.add(<SIP server username>, <SIP server password>)
   params = VoIPPhoneParamter(<SIP server IP>, <SIP server port>, <SIP server user>, cm,
˓→ bind_ip=<Your computer's local IP>, call_class=Call)
   phone = VoIPPhone(params)
   phone.start()
   input('Press enter to disable the phone')
   phone.stop()
```
Something important to note is our wait function. We are currently using:

```
stop = time.time() + (frames / 8000) # The number of frames/8000 is the length of the
˓→audio in seconds.
while time.time() \le stop and call.state == CallState.ANSWERED:
   time.sleep(0.1)
```
This could be replaced with time. sleep(frames / 8000). However, doing so will not cause the thread to automatically close if the user hangs up, or if VoIPPhone(). stop() is called. Using the while loop method will fix this issue. The time. sleep( $\emptyset$ .1) inside the while loop is also important. Supplementing time. sleep( $\emptyset$ .1) for pass will cause your CPU to ramp up while running the loop, making the RTP (audio being sent out and received) lag. This can make the voice audibly slow or choppy.

**Important Note:** *Audio must be 8 bit, 8000Hz, and Mono/1 channel. You can accomplish this in a free program called* [Audacity.](https://www.audacityteam.org/) *To make an audio recording Mono, go to Tracks > Mix > Mix Stereo Down to Mono. To make an audio recording 8000 Hz, go to Tracks > Resample. . . and select 8000, then ensure that your 'Project Rate' in the bottom left is also set to 8000. To make an audio recording 8 bit, go to File > Export > Export as WAV, then change 'Save as type:' to 'Other uncompressed files', then set 'Header:' to 'WAV (Microsoft)', then set the 'Encoding:' to 'Unsigned 8-bit PCM'*

## <span id="page-8-0"></span>**1.3 IVR/Phone Menus**

We can use the following code to create [IVR Menus.](https://en.wikipedia.org/wiki/Interactive_voice_response) Currently, we cannot make 'breaking' IVR menus. Breaking IVR menus in this context means, a user selecting an option mid-prompt will cancel the prompt, and start the next action. Support for breaking IVR's will be made in the future. For now, here is the code for a non-breaking IVR:

```
from pyVoIP.credentials import CredentialsManager
from pyVoIP.VoIP.call import VoIPCall
from pyVoIP.VoIP.error import InvalidStateError
from pyVoIP.VoIP.phone import VoIPPhone, VoIPPhoneParamter
import time
import wave
class Call(VoIPCall):
   def ringing(self, invite_request):
        try:
            f = wave.open('prompt.wav'. 'rb')frames = f.getnframes()data = f.readframes(frames)
            f.close()
            call.answer()
            call.write_audio(data)
            while call.state == CallState.ANSWERED:
                dtmf = call.get_dtmf()if dtmf == "1":
                    if call.transfer("sales") # Transfer to same registrar
                      return
                elif dtmf == "2":
                    if call.transfer(uri="<100@different_regisrar.com>")
                      return
                time.sleep(0.1)
        except InvalidStateError:
            pass
        except:
            call.hangup()
```
(continues on next page)

(continued from previous page)

```
if name == ' main.
   cm = CredentialsManager()
   cm.add(<SIP server username>, <SIP server password>)
   params = VoIPPhoneParamter(<SIP server IP>, <SIP server port>, <SIP server user>, cm,
˓→ bind_ip=<Your computer's local IP>, call_class=Call)
   phone = VoIPPhone(params)
   phone.start()
   input('Press enter to disable the phone')
   phone.stop()
```
Please note that get\_dtmf() is actually get\_dtmf(length=1), and as it is technically an io.StringBuffer(), it will return "" instead of None. This may be important if you wanted an 'if anything else, do that' clause. Lastly, VoIPCall stores all DTMF keys pressed since the call was established; meaning, users can press any key they want before the prompt even finishes, or may press a wrong key before the prompt even starts.

# <span id="page-9-0"></span>**1.4 Call State Handling**

We can use the following code to handle various states for calls:

```
from pyVoIP.credentials import CredentialsManager
from pyVoIP.VoIP.call import VoIPCall
from pyVoIP.VoIP.error import InvalidStateError
from pyVoIP.VoIP.phone import VoIPPhone, VoIPPhoneParamter
import time
import wave
class Call(VoIPCall):
   def progress(self, request):
       print('Progress')
        super().progress(request)
   def busy(self, request):
        print('Call ended - callee is busy')
        super().busy(request)
   def answered(self, request):
       print('Answered')
        super().answered()
   def bye(self):
       print('Bye')
        super().bye()
if name == ' main.
   cm = CredentialsManager()
   cm.add(<SIP server username>, <SIP server password>)
   params = VoIPPhoneParamter(<SIP server IP>, <SIP server port>, <SIP server user>, cm,
˓→ bind_ip=<Your computer's local IP>, call_class=Call)
   phone = VoIPPhone(params)
   phone.start()
```
(continues on next page)

(continued from previous page)

```
phone.call(<Phone Number>)
input('Press enter to disable the phone\n')
phone.stop()
```
**TWO**

# **GLOBALS**

# <span id="page-12-2"></span><span id="page-12-1"></span><span id="page-12-0"></span>**2.1 Global Variables**

There are a few global variables that may assist you if you're having problems with the library.

## **pyVoIP.DEBUG = False**

If set to true, pyVoIP will print debug messages that may be useful if you need to troubleshoot or open a GitHub issue.

## **pyVoIP.TRANSMIT\_DELAY\_REDUCTION = 0.0**

The higher this variable is, the more often RTP packets are sent. This *should* only ever need to be 0.0. However, when testing on Windows, there has sometimes been jittering, setting this to 0.75 fixed this in testing, but you may need to tinker with this number on a per-system basis.

## **pyVoIP.ALLOW\_BASIC\_AUTH = False**

Controls whether Basic authentication (**[RFC 7617](https://datatracker.ietf.org/doc/html/rfc7617.html)**) is allowed for SIP authentication. Basic authentication is deprecated as it will send your password in plain-text, likely in the clear (unencrypted) as well. As such this is disabled be default.

## **pyVoIP.ALLOW\_MD5\_AUTH = True**

MD5 Digest authentication is deprecated per [RFC 8760 Section 3](https://tools.ietf.org/html/rfc8760#section-3) as it a weak hash. However, it is still used often so it is enabled by default.

## **pyVoIP.REGISTER\_FAILURE\_THRESHOLD = 3**

If registration fails this many times, VoIPPhone's status will be set to FAILED and the phone will stop.

## **pyVoIP.ALLOW\_TLS\_FALLBACK = False**

If this is set to True TLS will fall back to TCP if the TLS handshake fails. This is off by default, as it would be irresponsible to have a security feature disabled by default.

This feature is currently not implemented.

## **pyVoIP.TLS\_CHECK\_HOSTNAME = True**

Is used to create SSLContexts. See Python's documentation on [check\\_hostname](https://docs.python.org/3/library/ssl.html#ssl.SSLContext.check_hostname) for more details.

You should use the *[set\\_tls\\_security](#page-13-1)* function to change this variable.

## **pyVoIP.TLS\_VERIFY\_MODE = True**

Is used to create SSLContexts. See Python's documentation on [verify\\_mode](https://docs.python.org/3/library/ssl.html#ssl.SSLContext.verify_mode) for more details.

You should use the *[set\\_tls\\_security](#page-13-1)* function to change this variable.

## **pyVoIP.SIP\_STATE\_DB\_LOCATION = ":memory:"**

This variable allows you to save the SIP message state database to a file instead of storing it in memory which is the default. This is useful for debugging, however pyVoIP does not delete the database afterwards which will cause an Exception upon restarting pyVoIP. For this reason, we recommend you do not change this variable in production.

# <span id="page-13-0"></span>**2.2 Global Functions**

## <span id="page-13-1"></span>**pyVoIP. set\_tls\_security(verify\_mode: [VerifyMode\)](https://docs.python.org/3/library/ssl.html?highlight=ssl#ssl.VerifyMode) -> None**

This method ensures that TLS\_CHECK\_HOSTNAME and TLS\_VERIFY\_MODE are set correctly depending on the TLS certificate verification settings you want to use.

**THREE**

# **VOIP - THE BRIDGE BETWEEN SIP AND RTP**

<span id="page-14-0"></span>The VoIP module coordinates between the SIP and RTP modules in order to create an effective Voice over Internet Protocol system. The VoIP system is made for your convenience, and if you have a particularly intricate situation, you can override the SIP module on initialization to fit your use case.

# <span id="page-14-1"></span>**3.1 Errors**

There are three errors under pyVoIP.VoIP.error.

### <span id="page-14-3"></span>*exception* **pyVoIP.VoIP.error.InvalidStateError**

This is thrown by *[VoIPCall](#page-15-1)* when you try to perform an action that cannot be performed during the current *[CallState](#page-14-4)*. For example denying a call that has already been answered, hanging up a call that hasn't been answered yet, or has already ended.

### *exception* **pyVoIP.VoIP.error.InvalidRangeError**

This is thrown by *[VoIPPhone](#page-17-0)* when you define the RTP port ranges as rtp\_port\_low > rtp\_port\_high. However, this is not checked by *[VoIPCall](#page-15-1)*, so if you are using your own class instead of VoIPPhone, make sure these ranges are correct.

### *exception* **pyVoIP.VoIP.error.NoPortsAvailableError**

This is thrown when a call is attempting to be initiated but no RTP ports are available.

## <span id="page-14-2"></span>**3.2 Enums**

### <span id="page-14-4"></span>*enum* **pyVoIP.VoIP.call.CallState**

CallState is an Enum with six attributes.

### **CallState.DIALING**

This CallState is used to describe when a *[user](#page-4-0)* has originated a call to a *[client](#page-4-1)*, but it has yet to be answered.

In this state, you can use VoIPCall.cancel().

### **CallState.RINGING**

This CallState is used to describe when a *[client](#page-4-1)* is calling, but the call has yet to be answered.

In this state, you can use VoIPCall.answer() or VoIPCall.deny().

### **CallState.PROGRESS**

This CallState is used when a 183 Session Progress response is received on a call that is dialing.

In this state, you can use VoIPCall.answer(), VoIPCall.deny(), or VoIPCall.cancel().

### **CallState.ANSWRED**

This CallState is used to describe when a call has been answered and is active.

In this state, you can use VoIPCall.hangup().

### **CallState.CANCELING**

This CallState is used when a dialing call is canceled with VoIPCall.cancel().

### **CallState.ENDED**

This CallState is used to describe when a call has been terminated.

### <span id="page-15-2"></span>*enum* **pyVoIP.VoIP.status.PhoneStatus**

PhoneStatus is an Enum with five attributes.

### **PhoneStatus.INACTIVE**

This PhoneStatus is used when VoIPPhone.start() has not been called, or after the phone has fully stopped after calling VoIPPhone.stop().

### **PhoneStatus.REGISTERING**

This PhoneStatus is used when VoIPPhone. start () has been called, but has not finished starting, or when the phone is re-registering.

### **PhoneStatus.REGISTERED**

This PhoneStatus is used when VoIPPhone has finished starting successfully, and is ready for use.

### **PhoneStatus.DEREGISTERING**

This PhoneStatus is used when VoIPPhone.stop() has been called, but has not finished stopping.

### **PhoneStatus.FAILED**

This PhoneStatus is used when VoIPPhone.start() has been called, but failed to start due to an error.

# <span id="page-15-0"></span>**3.3 Classes**

## <span id="page-15-1"></span>**3.3.1 VoIPCall**

The VoIPCall class is used to represent a single VoIP session, which may be to multiple *[clients](#page-4-1)*.

*class* **pyVoIP.VoIP.call.VoIPCall(phone:** *[VoIPPhone](#page-17-0)***, callstate:** *[CallState](#page-14-4)***, request:** *[SIPMessage](#page-22-0)***, session\_id: int, bind\_ip: str, conn:** *[VoIPConnection](#page-32-0)***, ms: Optional[Dict[int,** *[PayloadType](#page-25-0)***]] = None, sendmode="sendonly")**

The *phone* argument is the initating instance of *[VoIPPhone](#page-17-0)*.

The *callstate* arguement is the initiating *[CallState](#page-14-4)*.

The *request* argument is the *[SIPMessage](#page-22-0)* representation of the SIP INVITE request from the VoIP server.

The *session\_id* argument is a unique code used to identify the session with [SDP](https://tools.ietf.org/html/rfc4566#section-5.2) when answering the call.

The *bind\_ip* argument is the IP address that pyVoIP will bind its sockets to.

The *ms* arguement is a dictionary with int as the key and a *[PayloadType](#page-25-0)* as the value. This is only used when originating the call.

### **get\_dtmf (length=1) -> str**

This method can be called get the next pressed DTMF key. DTMF's are stored in an [StringIO](https://docs.python.org/3/library/io.html?highlight=stringio#io.StringIO) which is a buffer. Calling this method when there a key has not been pressed returns an empty string. To return the entire contents of the buffer set length to a negative number or None. If the *[client](#page-4-1)* presses the numbers 1-9-5 you'll have the following output:

```
self.get_dtmf()
>>> '1'
self.get_dtmf(length=2)
>>> '95'
self.get_dtmf()
>> ''
```
### **answer() -> None**

Answers the call if the phone's state is CallState.RINGING.

### **transfer(user: Optional[str] = None, uri: Optional[str] = None, blind=True) -> bool**

Sends a REFER request to transfer the call. If blind is true (default), the call will immediately end after received a 200 or 202 response. Otherwise, it will wait for the Transferee to report a successful transfer. Or, if the transfer is unsuccessful, the call will continue. This function returns true if the transfer is blind or successful, and returns false if it is unsuccessful.

If using a URI to transfer, you must use a complete URI to include <> brackets as necessary.

### **ringing(request:** *[SIPMessage](#page-22-0)***) -> None**

This function is what is called when receiving a new call. Custom VoIPCall classes should override this function to answer the call.

### **deny() -> None**

Denies the call if the phone's state is CallState.RINGING.

### **hangup() -> None**

Ends the call if the phone's state is CallState.ANSWRED.

### **cancel() -> None**

Cancels a dialing call.

### **write\_audio(data: bytes) -> None**

Writes linear/raw audio data to the transmit buffer before being encoded and sent. The *data* argument MUST be bytes. **This audio must be linear/not encoded.** *[RTPClient](#page-27-0)* **will encode it before transmitting.**

### **read\_audio(length=160, blocking=True) -> bytes**

Reads linear/raw audio data from the received buffer. Returns *length* amount of bytes. Default length is 160 as that is the amount of bytes sent per PCMU/PCMA packet. When *blocking* is set to true, this function will not return until data is available. When *blocking* is set to false and data is not available, this function will return b"\x80" \* length.

## <span id="page-16-0"></span>**3.3.2 VoIPPhoneParameter**

*class* **pyVoIP.VoIP.phone.VoIPPhoneParameter(server: str, port: int, user: str, credentials\_manager: Optional[***[CredentialsManager](#page-18-1)***], bind\_ip="0.0.0.0", bind\_port=5060, bind\_network="0.0.0.0/0", hostname: Optional[str] = None, remote\_hostname: Optional[str] = None, transport\_mode=***[TransportMode](#page-30-3)***.UDP, cert\_file: Optional[str] = None, key\_file: Optional[str] = None, key\_password:** *[KEY\\_PASSWORD](#page-34-1)* **= None, rtp\_port\_low=10000, rtp\_port\_high=20000, call\_class: Type[VoIPCall] = None, sip\_class: Type[SIP.SIPClient] = None)**

The *server* argument is your PBX/VoIP server's IP.

The *port* argument is your PBX/VoIP server's port.

The *user* argument is the user element of the URI. This MAY not be the username which is used for authentication.

The *credentials\_manager* argument is a *[CredentialsManager](#page-18-1)* instance that stores all usernames and passwords your phone may need.

The *bind ip* argument is used to bind SIP and RTP ports to receive incoming calls. Default is to bind to 0.0.0.0, however, this is not recommended.

The *bind\_port* argument is the port SIP will bind to to receive SIP requests. The default for this protocol is port 5060, but any port can be used.

The *bind\_network* argument is used to configure pyVoIP's NAT. pyVoIP uses this to know whether to use the *hostname* or *remote* hostname when generating SIP requests to in-network and out-of-network devices respectively. Value must be a string with IPv4 CIDR notation.

The *hostname* argument is used to generate SIP requests and responses with devices within pyVoIP's *bind\_network*. If left as None, the *bind\_ip* will be used instead.

The *remote\_hostname* argument is used to generate SIP requests and responses with devices outside of pyVoIP's *bind\_network*. If left as None, pyVoIP will throw a *[NATError](#page-30-4)* if a request is sent outside of pyVoIP's *bind\_network*.

The *transport\_mode* argument determines whether pyVoIP will use UDP, TCP, or TLS. Value should be a *[Trans](#page-30-3)[portMode](#page-30-3)*.

The *cert* file, *key* file, and *key password* arguments are used to load certificates in pyVoIP's server context if using TLS for the transport mode. See Python's documentation on [load\\_cert\\_chain](https://docs.python.org/3/library/ssl.html?highlight=ssl#ssl.SSLContext.load_cert_chain) for more details.

The *rtp\_port\_low* and *rtp\_port\_high* arguments are used to generate random ports to use for audio transfer. Per RFC 4566 Sections [5.7](https://tools.ietf.org/html/rfc4566#section-5.7) and [5.14,](https://tools.ietf.org/html/rfc4566#section-5.14) it can take multiple ports to fully communicate with other *[clients](#page-4-1)*, as such a large range is recommended. If an invalid range is given, a *[InvalidStateError](#page-14-3)* will be thrown.

The *call\_class* argument allows to override the used *[VoIPCall](#page-15-1)* class (must be a child class of *[VoIPCall](#page-15-1)*).

The *sip\_class* argument allows to override the used *[SIPClient](#page-21-1)* class (must be a child class of *[SIPClient](#page-21-1)*).

## <span id="page-17-0"></span>**3.3.3 VoIPPhone**

The VoIPPhone class is used to manage the *[SIPClient](#page-21-1)* class and create *[VoIPCall](#page-15-1)*'s when there is an incoming call or a *[user](#page-4-0)* makes a call. It then uses the VoIPCall class to handle the call's states.

### *class* **pyVoIP.VoIP.phone.VoIPPhone(voip\_phone\_parameter:** *[VoIPPhoneParameter](#page-16-0)***)**

### **get\_status() ->** *[PhoneStatus](#page-15-2)*

This method returns the phone's current status.

**start() -> None**

This method starts the *[SIPClient](#page-21-1)* class. On failure, this will automatically call stop().

**stop() -> None**

This method ends all ongoing calls, then stops the *[SIPClient](#page-21-1)* class

### **call(number: str, payload\_types: Optional[List[***[PayloadType](#page-25-0)***]] = None) ->** *[VoIPCall](#page-15-1)*

Originates a call using the specified *payload\_types*, or PCMU and telephone-event by default. The *number* argument must be a string.

Returns a *[VoIPCall](#page-15-1)* class in CallState.DIALING.

### **message(number: str, body: str, ctype = "text/plain") -> bool**

Sends a MESSAGE request to the *number* with the text of *body*, and the Content-Type header is set to the value of *ctype*.

# **CREDENTIALS**

<span id="page-18-2"></span><span id="page-18-0"></span>Since SIP requests can traverse multiple servers and can receive multiple challenges, the Credentials Manager was made to store multiple passwords and pyVoIP will use the appropriate password upon request.

Per [RFC 3261 Section 22.1,](https://www.rfc-editor.org/rfc/rfc3261.html#section-22.1) SIP uses authentication similar to HTTP authentication (**[RFC 2617](https://datatracker.ietf.org/doc/html/rfc2617.html)**), with the main difference being The realm string alone defines the protection domain.. However, some services always use the same domain. For example, if you need to authenticate with two seperate Asterisk servers, the realm will almost certainly be asterisk for both, despite being otherwise unrelated servers. For that reason, the Credentials Manager also supports server filtering.

# <span id="page-18-1"></span>**4.1 CredentialsManager**

## *class* **pyVoIP.credentials.CredentialsManager()**

## **add(username: str, password: str, server: Optional[str] = None, realm: Optional[str] = None, user: Optional[str] = None) -> None**

This method registers a username and password combination with the Credentials Manager.

The *username* argument is the username that will be used in the Authentication header and digest calculation.

The *password* argument is the password that will be used in the Authentication header digest calculation.

The *server* argument is used to determine the correct credentials when challenged for authentication. If *server* is left as None, the credentials may be selected with any server.

The *realm* argument is used to determine the correct credentials when challenged for authentication. If *realm* is left as None, the credentials may be selected with any realm.

The *user* argument is used to determine the correct credentials when challenged for authentication. If *user* is left as None, the credentials may be selected with any user. The *user* argument is the user in the SIP URI, **not** the username used in authentication.

## **get(server: str, realm: str, user: str) -> Dict[str, str]**

Looks for credentials that match the server, realm, and user in that order. If no matchng credentials are found, this will return anonymous credentials as a server MAY accept them per [RFC 3261 Section 22.1.](https://www.rfc-editor.org/rfc/rfc3261.html#section-22.1)

# **SIP - SESSION INITIATION PROTOCOL**

<span id="page-20-0"></span>The SIP module receives, parses, and responds to incoming SIP requests and responses. If appropriate, it then forwards them to the *[VoIPPhone](#page-17-0)*.

# <span id="page-20-1"></span>**5.1 Errors**

There are two errors under pyVoIP.SIP.error.

## *exception* **pyVoIP.SIP.InvalidAccountInfoError**

This is thrown when *[SIPClient](#page-21-1)* gets a bad response when trying to register with the PBX/VoIP server. This error also kills the SIP REGISTER thread, so you will need to call SIPClient.stop() then SIPClient.start().

## *exception* **pyVoIP.SIP.SIPParseError**

This is thrown when *[SIPMessage](#page-22-0)* is unable to parse a SIP message/request.

# <span id="page-20-2"></span>**5.2 Enums**

## <span id="page-20-3"></span>**pyVoIP.SIP.message.SIPMessageType**

SIPMessageType is an IntEnum with two members. It's stored in SIPMessage.type to effectively parse the message.

## **SIPMessageType.REQUEST**

This SIPMessageType is used to signify the message was a SIP request.

## **SIPMessageType.RESPONSE**

This SIPMessageType is used to signify the message was a SIP response.

## <span id="page-20-4"></span>**pyVoIP.SIP.message.SIPStatus**

**SIPStatus is used for** *[SIPMessage](#page-22-0)***'s with SIPMessageType.RESPONSE. They will not all be listed here, but a complete list can be found on [Wikipedia.](https://en.wikipedia.org/wiki/List_of_SIP_response_codes) SIPStatus has the following attributes:**

## **status.value**

This is the integer value of the status. For example, SIPStatus.OK.value is equal to  $int(200)$ .

## **status.phrase**

This is the string value of the status, usually written next to the number in a SIP response. For example, SIPStatus.TRYING.phrase is equal to "Trying".

## **status.description**

This is the string value of the description of the status, it can be useful for debugging. For example, SIPStatus.OK.description is equal to "Request successful" Not all responses have a description.

**Here are a few common SIPStatus members and their attributes in the order of value, phrase, description:**

### **SIPStatus.TRYING**

100, "Trying", "Extended search being performed, may take a significant time"

## **SIPStatus.RINGING**

180, "Ringing", "Destination user agent received INVITE, and is alerting user of call"

### **SIPStatus.OK**

200, "OK", "Request successful"

### **SIPStatus.BUSY\_HERE**

486, "Busy Here", "Callee is busy"

# <span id="page-21-0"></span>**5.3 Classes**

## <span id="page-21-1"></span>**5.3.1 SIPClient**

The SIPClient class is used to communicate with the PBX/VoIP server. It is responsible for registering with the server, and receiving phone calls.

*class* **pyVoIP.SIP.client.SIPClient(server: str, port: int, user: str, credentials\_manager:** *[CredentialsManager](#page-18-1)***, bind\_ip="0.0.0.0", bind\_network="0.0.0.0/0", hostname: Optional[str] = None, remote\_hostname: Optional[str] = None, bind\_port=5060, call\_callback: Optional[Callable[[***[VoIPConnection](#page-32-0)***,** *[SIPMessage](#page-22-0)***], Optional[str]]] = None, fatal\_callback: Optional[Callable[. . . , None]] = None, transport\_mode:** *[TransportMode](#page-30-3)* **= TransportMode.UDP, cert\_file: Optional[str] = None, key\_file: Optional[str] = None, key\_password:** *[KEY\\_PASSWORD](#page-34-1)* **= None)**

The *server* argument is your PBX/VoIP server's IP.

The *port* argument is your PBX/VoIP server's port.

The *user* argument is the user element of the URI. This MAY not be the username which is used for authentication.

The *credentials\_manager* argument is a *[CredentialsManager](#page-18-1)* instance that stores all usernames and passwords your phone may need.

The *bind\_ip* argument is used to bind SIP and RTP ports to receive incoming calls. Default is to bind to 0.0.0.0, however, this is not recommended.

The *bind\_network* argument is used to configure pyVoIP's NAT. pyVoIP uses this to know whether to use the *hostname* or*remote\_hostname* when generating SIP requests to in-network and out-of-network devices respectively. Value must be a string with IPv4 CIDR notation.

The *hostname* argument is used to generate SIP requests and responses with devices within pyVoIP's *bind\_network*. If left as None, the *bind\_ip* will be used instead.

The *remote* hostname argument is used to generate SIP requests and responses with devices outside of pyVoIP's *bind\_network*. If left as None, pyVoIP will throw a *[NATError](#page-30-4)* if a request is sent outside of pyVoIP's *bind\_network*.

The *bind\_port* argument is the port SIP will bind to to receive SIP requests. The default for this protocol is port 5060, but any port can be used.

The *call\_callback* argument is a function that tells the *[VoIPPhone](#page-17-0)* instance it is receiving a call.

The *fatal\_callback* argument is a function that tells the *[VoIPPhone](#page-17-0)* instance there was a fatal error, e.g., failed to register.

The *transport\_mode* argument determines whether pyVoIP will use UDP, TCP, or TLS. Value should be a *[TransportMode](#page-30-3)*.

The *cert\_file*, *key\_file*, and *key\_password* arguments are used to load certificates in pyVoIP's server context if using TLS for the transport mode. See Python's documentation on [load\\_cert\\_chain](https://docs.python.org/3/library/ssl.html?highlight=ssl#ssl.SSLContext.load_cert_chain) for more details.

### **start() -> None**

This method starts the SIPClient and registers with the PBX/VoIP server. It is called automatically when *[VoIPPhone](#page-17-0)* starts.

### **stop() -> None**

This method stops the SIPClient and deregisters with the PBX/VoIP server. It is called automatically when *[VoIPPhone](#page-17-0)* stops.

### **send(request: str) ->** *[VoIPConnection](#page-32-0)*

This method starts a new SIP dialog and sends the request using the request to determine its destination. Returns the VoIPConnection to continue the dialog.

#### **invite(number: str, ms: dict[int, dict[str,** *[PayloadType](#page-25-0)***]], sendtype:** *[TransmitType](#page-25-1)***)**

This method generates a SIP INVITE request. This method is called by *[VoIPPhone](#page-17-0)*.call().

The *number* argument must be the number being called as a string.

The *ms* argument is a dictionary of the media types to be used. Currently only PCMU and telephone-event is supported.

The *sendtype* argument must be an instance of *[TransmitType](#page-25-1)*.

#### **bye(request:** *[SIPMessage](#page-22-0)***) -> None**

This method is called by *[VoIPCall](#page-15-1)*.hangup(). It generates a BYE request, and then transmits the generated request. **This should not be called by the** *[user](#page-4-0)*.

### **deregister() -> bool**

This method is called by SIPClient.stop() after the REGISTER thread is stopped. It will generate and transmit a REGISTER request with an Expiration of zero. Telling the PBX/VoIP server it is turning off. **This should not be called by the** *[user](#page-4-0)*.

### **register() -> bool**

This method is called by the REGISTER thread. It will generate and transmit a REGISTER request telling the PBX/VoIP server that it will be online for at least 300 seconds. The REGISTER thread will call this function every 295 seconds. **This should not be called by the** *[user](#page-4-0)*.

## <span id="page-22-0"></span>**5.3.2 SIPMessage**

The SIPMessage class is used to parse SIP requests and responses and makes them easily processed by other classes.

#### *class* **pyVoIP.SIP.message.SIPMessage(data: bytes)**

The *data* argument is the SIP message in bytes. It is then passed to SIPMessage.parse().

SIPMessage has the following attributes:

#### **SIPMessage.heading**

This attribute is the first line of the SIP message as a string. It contains the SIP Version, and the method/response code.

#### **SIPMessage.type**

This attribute will be a *[SIPMessageType](#page-20-3)*.

### **SIPMessage.status**

This attribute will be a *[SIPStatus](#page-20-4)*. It will be set to int(0) if the message is a request.

### **SIPMessage.method**

This attribute will be a string representation of the method. It will be set to None if the message is a response.

### **SIPMessage.headers**

This attribute is a dictionary of all the headers in the request, and their parsed values.

## **SIPMessage.body**

This attribute is a dictionary of the content of the body.

## **SIPMessage.authentication**

This attribute is a dictionary of a parsed Authentication header. There are two authentication headers: Authorization, and WWW-Authenticate. See RFC 3261 Sections [20.7](https://tools.ietf.org/html/rfc3261#section-20.7) and [20.44](https://tools.ietf.org/html/rfc3261#section-20.44) respectively.

### **SIPMessage.raw**

This attribute is an unparsed version of the *data* argument, in bytes.

## **summary() -> str**

This method returns a string representation of the SIP request.

# **RTP - REAL-TIME TRANSPORT PROTOCOL**

<span id="page-24-4"></span><span id="page-24-0"></span>The RTP module recives and transmits sound and phone-event data for a particular phone call.

# <span id="page-24-1"></span>**6.1 Functions**

The RTP module has two functions that are used by various classes for packet parsing.

## **pyVoIP.RTP.byte\_to\_bits(byte: bytes) -> str**

This method converts a single byte into an eight character string of ones and zeros. The *byte* argument must be a single byte.

## **pyVoIP.RTP.add\_bytes(bytes: bytes) -> int**

This method takes multiple bytes and adds them together into an integer.

# <span id="page-24-2"></span>**6.2 Errors**

## *exception* **pyVoIP.RTP.DynamicPayloadType**

This may be thrown when you try to int cast a dynamic PayloadType. Most PayloadTypes have a number assigned in [RFC 3551 Section 6.](https://tools.ietf.org/html/rfc3551#section-6) However, some are considered to be 'dynamic' meaning the PBX/VoIP server will pick an available number, and define it.

## *exception* **pyVoIP.RTP.RTPParseError**

This is thrown by *[RTPMessage](#page-26-2)* when unable to parse a RTP message. It may also be thrown by *RTPClient* when it's unable to encode or decode the RTP packet payload.

# <span id="page-24-3"></span>**6.3 Enums**

## **pyVoIP.RTP.RTPProtocol**

RTPProtocol is an Enum with three attributes. It defines the method that packets are to be sent with. Currently, only AVP is supported.

## **RTPProtocol.UDP**

This means the audio should be sent with pure UDP. Returns 'udp' when string casted.

## **RTPProtocol.AVP**

This means the audio should be sent with RTP Audio/Video Protocol described in **[RFC 3551](https://datatracker.ietf.org/doc/html/rfc3551.html)**. Returns 'RTP/AVP' when string casted.

### <span id="page-25-2"></span>**RTPProtocol.SAVP**

This means the audio should be sent with RTP Secure Audio/Video Protocol described in **[RFC 3711](https://datatracker.ietf.org/doc/html/rfc3711.html)**. Returns 'RTP/SAVP' when string casted.

### <span id="page-25-1"></span>**pyVoIP.RTP.TransmitType**

TransmitType is an Enum with four attributes. It describes how the *[RTPClient](#page-27-0)* should act.

### **TransmitType.RECVONLY**

This means the RTPClient should only recive audio, not transmit it. Returns 'recvonly' when string casted.

### **TransmitType.SENDRECV**

This means the RTPClient should send and receive audio. Returns 'sendrecv' when string casted.

### **TransmitType.SENDONLY**

This means the RTPClient should only send audio, not receive it. Returns 'sendonly' when string casted.

### **TransmitType.INACTIVE**

This means the RTP client should not send or receive audio, and instead wait to be activated. Returns 'inactive' when string casted.

### <span id="page-25-0"></span>**pyVoIP.RTP.PayloadType**

PayloadType is an Enum with multiple attributes. It described the list of attributes in [RFC 3551 Section 6.](https://tools.ietf.org/html/rfc3551#section-6) Currently, only one dynamic event is assigned: telephone-event. Telephone-event is used for sending and recieving DTMF codes. There are a few conflicing names in the RFC as they're the same codec with varrying options so we will go over the conflicts here. PayloadType has the following attributes:

#### **type.value**

This is either the number assigned as PT in the [RFC 3551 Section 6 chart,](https://datatracker.ietf.org/doc/html/rfc3551#section-6) or it is the encoding name if it is dynamic. Int casting the PayloadType will return this number, or raise a Dynamic-PayloadType error if the protocol is dynamic.

### **type.rate**

This will return the clock rate of the codec.

### **type.channel**

This will return the number of channels the used in the codec, or for Non-codecs like telephoneevent, it will return zero.

### **type.description**

This will return the encoding name of the payload. String casting the PayloadType will return this value.

### **PayloadType.DVI4\_8000**

This variation of the DVI4 Codec has the attributes: value 5, rate 8000, channel 1, description "DVI4"

### **PayloadType.DVI4\_16000**

This variation of the DVI4 Codec has the attributes: value 6, rate 16000, channel 1, description "DVI4"

### **PayloadType.DVI4\_11025**

This variation of the DVI4 Codec has the attributes: value 16, rate 11025, channel 1, description "DVI4"

#### **PayloadType.DVI4\_22050**

This variation of the DVI4 Codec has the attributes: value 17, rate 22050, channel 1, description "DVI4"

#### **PayloadType.L16**

This variation of the L16 Codec has the attributes: value 11, rate 44100, channel 1, description "L16"

### **PayloadType.L16\_2**

This variation of the L16 Codec has the attributes: value 11, rate 44100, channel 2, description "L16"

### **PayloadType.EVENT**

This is the dynamic non-codec 'telephone-event'. Telephone-event is used for sending and receiving DTMF codes.

## <span id="page-26-0"></span>**6.4 Classes**

## <span id="page-26-1"></span>**6.4.1 RTPPacketManager**

The RTPPacketManager class utilizes an io.ByteIO that stores either received payloads, or raw audio data waiting to be transmitted.

## pyVoIP.RTP.**RTPPacketManager**()

### **read(length=160) -> bytes**

Reads *length* bytes from the ByteIO. This will always return the length requested, and will append b'\x80''s onto the end of the available bytes to achieve this length.

### **rebuild(reset: bool, offset=0, data=b") -> None**

This rebuilds the ByteIO if packets are sent out of order. Setting the argument *reset* to True will wipe all data in the ByteIO and insert in the data in the argument *data* at the position in the argument *offset*.

### **write(offset: int, data: bytes) -> None**

Writes the data in the argument *data* to the ByteIO at the position in the argument *offset*. RTP data comes with a timestamp that is passed as the offset in this case. This makes it so a hole left by delayed packets can be filled later. If a packet with a timestamp sooner than any other timestamp received, it will rebuild the ByteIO with the new data. If this new position is over 100,000 bytes before the earliest byte, the ByteIO is completely wiped and starts over. This is to prevent Overflow errors.

## <span id="page-26-2"></span>**6.4.2 RTPMessage**

The RTPMessage class is used to parse RTP packets and makes them easily processed by the *[RTPClient](#page-27-0)*.

pyVoIP.RTP.**RTPMessage**(data: bytes, assoc: dict[int, *[PayloadType](#page-25-0)*])

The *data* argument is the received RTP packet in bytes.

The *assoc* argument is a dictionary, using the payload number as a key and a *[PayloadType](#page-25-0)* as the value. This way RTPMessage can determine what number a dynamic payload is. This association dictionary is generated by *[VoIPCall](#page-15-1)*.

RTPMessage has attributes that come from [RFC 3550 Section 5.1.](https://tools.ietf.org/html/rfc3550#section-5.1) RTPMessage has the following attributes:

### **RTPMessage.version**

This attribute is the RTP packet version, represented as an integer.

### **RTPMessage.padding**

If this attribute is set to True the payload has padding.

### **RTPMessage.extension**

If this attribute is set to True the packet has a header extension.

### **RTPMessage.CC**

This attribute is the CSRC Count, represented as an integer.

### **RTPMessage.marker**

This attribute is set to True if the marker bit is set.

### **RTPMessage.payload\_type**

This attribute is set to the *[PayloadType](#page-25-0)* that corresponds to the payload codec.

### **RTPMessage.sequence**

This attribute is set to the sequence number of the RTP packet, represented as an integer.

### **RTPMessage.timestamp**

This attribute is set to the timestamp of the RTP packet, represented as an integer.

### **RTPMessage.SSRC**

This attribute is set to the synchronization source of the RTP packet, represented as an integer.

#### **RTPMessage.payload**

This attribute is the payload data of the RTP packet, represented as bytes.

#### **RTPMessage.raw**

This attribute is the unparsed version of the *data* argument, in bytes.

### **summary() -> str**

This method returns a string representation of the RTP packet excluding the payload.

#### **parse(data: bytes) -> None**

This method is called by the initialization of the class. It determines the RTP version, whether the packet has padding, has a header extension, and other information about the backet.

## <span id="page-27-0"></span>**6.4.3 RTPClient**

The RTPClient is used to send and receive RTP packets and encode/decode the audio codecs.

*class* pyVoIP.RTP.**RTPClient**(assoc: dict[int, *[PayloadType](#page-25-0)*], inIP: str, inPort: int, outIP: str, outPort: int, sendrecv: *[TransmitType](#page-25-1)*, dtmf: Optional[Callable[[str], None] = None):

> The *assoc* argument is a dictionary, using the payload number as a key and a *[PayloadType](#page-25-0)* as the value. This way, RTPMessage can determine what a number a dynamic payload is. This association dictionary is generated by *[VoIPCall](#page-15-1)*.

The *inIP* argument is used to receive incoming RTP message.

The *inPort* argument is the port RTPClient will bind to, to receive incoming RTP packets.

The *outIP* argument is used to transmit RTP packets.

The *outPort* argument is used to transmit RTP packets.

The *sendrecv* argument describes how the RTPClient should act. Please reference *[TransmitType](#page-25-1)* for more details.

The *dtmf* argument is set to the callback *[VoIPCall](#page-15-1)*.dtmfCallback().

#### **start() -> None**

This method is called by *[VoIPCall](#page-15-1)*.answer(). It starts the recv() and trans() threads. It is also what initiates the bound port. **This should not be called by the** *[user](#page-4-0)*.

#### **stop() -> None**

This method is called by *[VoIPCall](#page-15-1)*.hangup() and *[VoIPCall](#page-15-1)*.bye(). It stops the recv() and trans() threads. It will also close the bound port. **This should not be called by the** *[user](#page-4-0)*.

### **read(length=160, blocking=True) -> bytes**

This method is called by *[VoIPCall](#page-15-1)*.readAudio(). It reads linear/raw audio data from the received buffer. Returns *length* amount of bytes. Default length is 160 as that is the amount of bytes sent per PCMU/PCMA packet. When *blocking* is set to true, this function will not return until data is available. When *blocking* is set to false and data is not available, this function will return bytes(length).

### **write(data: bytes) -> None**

This method is called by *[VoIPCall](#page-15-1)*.writeAudio(). It queues the data written to be sent to the *[client](#page-4-1)*.

### **recv() -> None**

This method is called by RTPClient.start() and is responsible for receiving and parsing through RTP packets. **This should not be called by the** *[user](#page-4-0)*.

### **trans() -> None**

This method is called by RTPClient.start() and is responsible for transmitting RTP packets. **This should not be called by the** *[user](#page-4-0)*.

### **parse\_packet(packet: bytes) -> None**

This method is called by the recv() thread. It converts the argument *packet* into a *[RTPMessage](#page-26-2)*, then sends it to the proper parse function depending on the *[PayloadType](#page-25-0)*.

### **encode\_packet(payload: bytes) -> bytes**

This method is called by the trans() thread. It encoded the argument *payload* into the prefered codec. Currently, PCMU is the hardcoded prefered codec. The trans() thread will use the payload to create the RTP packet before transmitting.

### **parse\_pcmu(packet:** *[RTPMessage](#page-26-2)***) -> None**

This method is called by parse\_packet(). It will decode the *packet*'s payload from PCMU to linear/raw audio and write it to the incoming *[RTPPacketManager](#page-26-1)*.

### **encode\_pcmu(packet: bytes) -> bytes**

This method is called by encode\_packet(). It will encode the *payload* into the PCMU audio codec.

#### **parse\_pcma(packet:** *[RTPMessage](#page-26-2)***) -> None**

This method is called by parse\_packet(). It will decode the *packet*'s payload from PCMA to linear/raw audio and write it to the incoming *[RTPPacketManager](#page-26-1)*.

### **encode\_pcma(payload: bytes) -> bytes**

This method is called by encode\_packet(). It will encode the *payload* into the PCMA audio codec.

### **parse\_telephone\_event(packet:** *[RTPMessage](#page-26-2)***) -> None**

This method is called by parse\_packet(). It will decode the *packet*'s payload from the telephone-event non-codec to the string representation of the event. It will then call *[VoIPCall](#page-15-1)*.dtmf\_callback().

## **SEVEN**

## **NETWORKING**

<span id="page-30-0"></span>VoIP uses a lot of complex networking in order to accomplish its tasks. The networking module handles all of these complex operations.

# <span id="page-30-1"></span>**7.1 Errors**

### <span id="page-30-4"></span>*exception* **pyVoIP.networking.nat.NATError**

This is thrown when *[NAT](#page-31-1)* is either unable to resolve a hostname or when a remote hostname has not been specified and an attempt was made to connect to a remote host.

## <span id="page-30-2"></span>**7.2 Enums**

### <span id="page-30-5"></span>**pyVoIP.networking.nat.AddressType**

Used for determining remote or local tags in SIP messages.

AddressType.**REMOTE**

AddressType.**LOCAL**

### <span id="page-30-3"></span>**pyVoIP.networking.transport.TransportMode**

TransportMode is used by pyVoIP to determine what communication protocol to use. TransportMode has the following properties:

### **TransportMode.value**

This is the string value of the TransportMode. For example, UDP or TLS.

### **TransportMode.socket\_type**

This is the [SocketKind](https://docs.python.org/3/library/socket.html?highlight=socket#constants) associated with the TransportMode.

### **TransportMode.tls\_mode**

This is either [PROTOCOL\\_TLS](https://docs.python.org/3/library/ssl.html?highlight=ssl#ssl.PROTOCOL_TLS) when using TLS or None otherwise.

Here is a list of current supported transport modes:

### **TransportMode.UDP** "UDP", [SOCK\\_DGRAM,](https://docs.python.org/3/library/socket.html#socket.SOCK_DGRAM) None

**TransportMode.TCP** "TCP", [SOCK\\_STREAM,](https://docs.python.org/3/library/socket.html#socket.SOCK_STREAM) None

### **TransportMode.TLS**

"TLS", [SOCK\\_STREAM,](https://docs.python.org/3/library/socket.html#socket.SOCK_STREAM) [PROTOCOL\\_TLS](https://docs.python.org/3/library/ssl.html?highlight=ssl#ssl.PROTOCOL_TLS)

# <span id="page-31-0"></span>**7.3 Classes**

## <span id="page-31-1"></span>**7.3.1 NAT**

The NAT class is used automatically understand and translate IPs and hostnames for LAN to WAN connections and vice versa.

*class* **pyVoIP.networking.nat.NAT(bind\_ip: str, network: str, hostname: Optional[str] = None, remote\_hostname: Optional[str] = None)**

The *bind\_ip* argument is the IP address that pyVoIP will bind its sockets to.

The *network* argument is used to know whether to use the *hostname* or *remote\_hostname* when generating SIP requests to in-network and out-of-network devices respectively. Value must be a string with IPv4 CIDR notation.

The *hostname* argument is used to generate SIP requests and responses with devices within pyVoIP's *bind\_network*. If left as None, the *bind\_ip* will be used instead.

The *remote\_hostname* argument is used to generate SIP requests and responses with devices outside of pyVoIP's *bind\_network*. If left as None, pyVoIP will throw a *[NATError](#page-30-4)* if a request is sent outside of pyVoIP's *bind\_network*.

### **get\_host(host: str) -> str**

This method return the hostname another *[client](#page-4-1)* needs to connect to us.

### **check\_host(host: str) ->** *[AddressType](#page-30-5)*

This method determine if a host is a remote computer or not.

## <span id="page-31-2"></span>**7.3.2 VoIPSocket**

The VoIPSocket class is the phone's main SIP socket. It receives and processes all new dialogs, and all messages if using *[TransportMode](#page-30-3)*.UDP.

### *class* **pyVoIP.networking.sock.VoIPSocket(mode:** *[TransportMode](#page-30-3)***, bind\_ip: str, bind\_port: int, sip:** *[SIPClient](#page-21-1)***, cert\_file: Optional[str] = None, key\_file: Optional[str] = None, key\_password:** *[KEY\\_PASSWORD](#page-34-1)* **= None)**

The *TransportMode* argument is used to determine what communication protocol to use.

The *bind\_ip* argument is the IP address that pyVoIP will bind its sockets to.

The *bind\_port* argument is the port SIP will bind to to receive SIP requests.

The *sip* argument is a *[SIPClient](#page-21-1)* instance reference.

The *cert\_file*, *key\_file*, and *key\_password* arguments are used to load certificates in pyVoIP's server context if using TLS for the transport mode. See Python's documentation on [load\\_cert\\_chain](https://docs.python.org/3/library/ssl.html?highlight=ssl#ssl.SSLContext.load_cert_chain) for more details.

### **get\_database\_dump(pretty=False) -> str**

If using UDP, all messages and dialog states are stored in an in-memory sqlite3 database. This function will return a string with all entries from the dialogs (listening) table and unread messages (msgs) table. If *pretty* is set to true, it will use Python's pprint module to make the test reader friendly for a print statement. If *pretty* is set to false, it will return JSON instead.

### **send(data: bytes) ->** *[VoIPConnection](#page-32-0)*

Creates a new connection / dialog, sends the data, then returns the socket.

## <span id="page-32-0"></span>**7.3.3 VoIPConnection**

The VoIPConnecion class is a wrapper for Python's sockets. Since UDP, TCP, and TLS sockets all have different quarks in Python, this class consolidates everything into one interface. For UDP, VoIPConnection will pull messages from *[VoIPSocket](#page-31-2)*'s database.

## *class* **pyVoIP.networking.sock.VoIPConnection(voip\_sock:** *[VoIPSocket](#page-31-2)***, conn: Optional[***[SOCKETS](#page-34-2)***, message:** *[SIPMessage](#page-22-0)***)**

The *voiop\_socket* argument is a *[VoIPSocket](#page-31-2)* instance reference.

The *conn* argument is the underlying Python socket.

The *message* argument is the *[SIPMessage](#page-22-0)* used to initate the dialog.

### **send(data: Union[bytes, str]) -> None**

Sends *data* to the *[client](#page-4-1)*. If *data* is a string, it will be UTF8 encoded first.

### **peak() -> bytes**

Calls recv with *peak* set to true.

## **recv(nbytes=8192, timeout=0, peak=False) -> bytes**

Receives the next *nbytes* from the socket. The *timeout* argument is in seconds, and if set to 0 it will not timeout. If the *peak* argument is set to True, it will receive the next *nbytes* from the socket and return them, however, the same data will be returned upon the next call of recv.

## **close() -> None**

Closes the socket.

## **EIGHT**

## **TYPES**

<span id="page-34-0"></span>pyVoIP has several type aliases that it stores in pyVoIP.types.

### **pyVoIP.types.URI\_HEADER = Dict[str, Union[str, int]]**

This is for URI Headers (such as To, From, Contact, etc) dictionaries in a *[SIPMessage](#page-22-0)*.

### <span id="page-34-2"></span>**pyVoIP.types.SOCKETS = Union[socket.socket, ssl.SSLSocket]** This is in a few places in *[VoIPSocket](#page-31-2)* and *[VoIPConnection](#page-32-0)*.

## <span id="page-34-1"></span>**pyVoIP.types.KEY\_PASSWORD = Union[bytes, bytearray, str, Callable[[], bytes], Callable[[], bytearray], Callable[[], str]]**

This is used for TLS settings. See Python's documentation on [load\\_cert\\_chain's password argument](https://docs.python.org/3/library/ssl.html?highlight=ssl#ssl.SSLContext.load_cert_chain) for more details.

## **pyVoIP.types.CREDENTIALS\_DICT = Dict[Optional[str], Dict[Optional[str], Dict[Optional[str], Dict[str, str]]]]**

This is the format of the *[CredentialsManager](#page-18-1)*'s internal dictionary.

**INDEX**

# <span id="page-36-0"></span>C

client, **[1](#page-4-2)**

# R

RFC RFC 2617, [15](#page-18-2) RFC 3551, [21](#page-24-4) RFC 3711, [22](#page-25-2) RFC 7617, [9](#page-12-2)

# $\cup$

user, **[1](#page-4-2)**